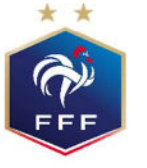

## **DEMANDE DE LICENCE DE FOOTBALL - SAISON 2020-2021**

LIGHE DE EOCTRA NOUVELLE-AOUITAINE

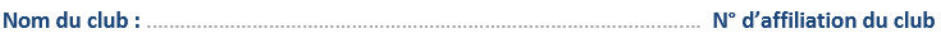

## En cas de première demande, fournir une photo d'identité

A remplir intégralement

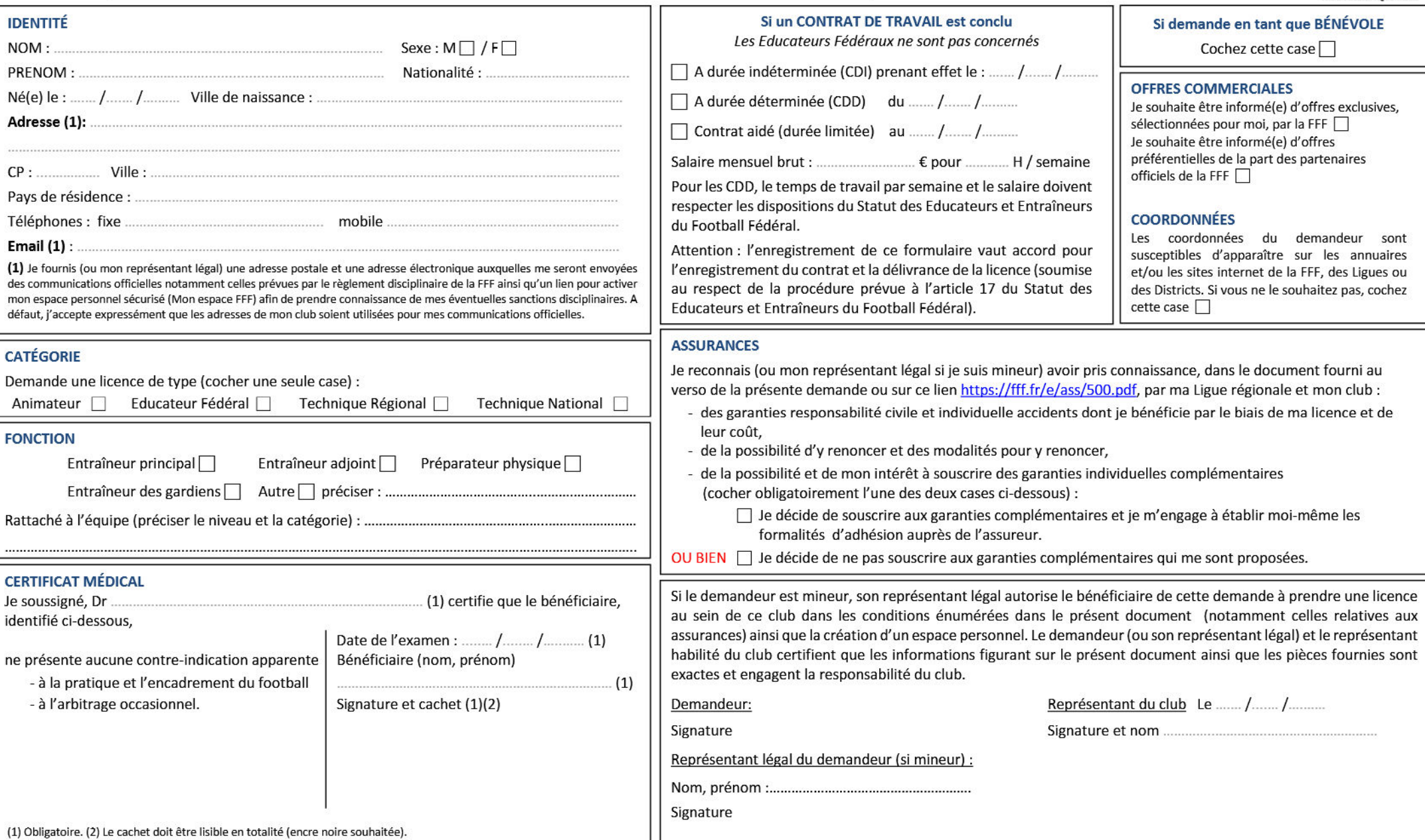

Les données personnelles recueillies, propriété de la FFF, font l'objet d'un traitement informatique par la FFF aux fins de traitement des demandes et de gestion des licenciés. Elles sont destinées aux Clubs, Districts, Li dirigeants et encadrants bénévoles elles font également l'objet d'une vérification automotisée de l'honorabilité par la Direction Départementale de la Cohésion Sociale et de la Protection des Populations compétente sous l' violentes) et la délivrance du bulletin nº2 du cosier judiciaire (art. L212-9 et L322-1 du code du sport). Conformément à la loi « Informatique et Libertés » et au Règlement (UE) 2016/679 du Parlement européen et du Consei demandeur peut exercer ces droits en s'adressant à la FFF via la rubrique dédiée « Protection des données personnelles » sur les sites de la FFF, des Ligues et des Districts ou par courrier postal à l'adresse suivante : FF